Worksheet – 4
 Subject: - Computer
 Class: - IV
 Teacher: - Mrs. Suudha Sharma

 Name:
 \_\_\_\_\_\_
 Class & Sec: \_\_\_\_\_\_
 Roll No. \_\_\_\_\_\_
 Date: 30.04.2020

# Lesson 1: Knowing about a Computer

Earlier we have discussed about the various Input Devices. Now, let's learn what are the various Processing Devices and Output Devices.

# **PROCESSING DEVICES**

- 1. The CPU is a chip inside the CPU cabinet, mounted onto the motherboard along with the other components.
- 2. The **Central Processing Unit (CPU)** is a processing device which does all the calculations, comparisons and decision making for a computer.
- Motherboard is the main circuit board that contains the CPU. All the other input/output devices are connected to the motherboard.

CPU further consists of the following two components:

- 1. Arithmetic and Logic Unit (ALU): The ALU does all the calculations, comparisons and decision making for a computer in the CPU.
- Control Unit (CU): The CU control flow of information in the CPU. CU is like a traffic controller because it sends signals to the ALU to perform required operations.

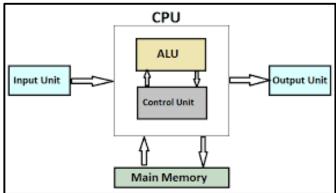

# **OUTPUT DEVICES**

An output device in a computer is used to show results. The common output devices are monitor, printer and speakers.

| Monitor                  | Now-a-days Light Emitting Diode<br>(LED) monitors are available in<br>various sizes.                                                              |                      |
|--------------------------|----------------------------------------------------------------------------------------------------|----------------------|
| Speakers                 | It allows you to hear the sound<br>coming from your computer. These<br>are available in various size and<br>qualities.                            |                      |
| Headphones<br>&Earphones | These allow you to get the sound<br>output in your ears only.<br>Earphones are smaller sized<br>headphones.                                       | Headphones Earphones |
| Printers                 | DOT MATRIX PRINTER: these use a<br>black ribbon to print. Characters<br>are formed by the combination of<br>dots. Print quality is not very good. | Ribbon               |

Cartridge

INKJET PRINTER: These use liquid ink (cartridge) to print. These are very economical and hence popular.

LASER PRINTER: These use lasers light and a dry powder called toner to print. They provide the best print quality.

## **MEMORY OF COMPUTER**

The memory of a computer is made up of 'chips'. The main working memory of a computer is called the **Random Access Memory (RAM).** It holds data and calculates results while you are working on a computer. It is a temporary memory and the contents get erased when the computer is switched off.

### HARDWARE AND SOFTWARE

The computer is a combination of hardware and software. The hardware is like the body of a computer and the software is like its intelligence.

| HARDWARE                                         | SOFTWARE                                         |  |  |  |  |
|--------------------------------------------------|--------------------------------------------------|--|--|--|--|
| Hardware is that part of a computer system which | Software is a program or a set of programs which |  |  |  |  |
| you can see or touch. Some examples are          | tells a computer what to do. Some examples are   |  |  |  |  |
| Keyboard                                         | Paint program                                    |  |  |  |  |
| • CPU                                            | MS Word program                                  |  |  |  |  |
| Mouse                                            | • Games (which you play on the computer)         |  |  |  |  |
| Speakers                                         |                                                  |  |  |  |  |

### LATEST TRENDS!

Taiwan based Genius company has launched a new 2- in 1 device, called Cam Mouse. It is an innovative mouse with a 2 Mega Pixel camera with the facilities of instant photo uploading. Simply slide open the lens cover and snap the picture.

# Now, answer the following questions... Q1. Answer the following:

- 1. Draw the block diagram of CPU.
- 2. Which is more convenient to work with, a mouse or a touchscreen?
- 3. Which component of a processing device acts as a traffic controller?
- 4. Is the Paint Software an example of a hardware or a software? Give reason.
- 5. Write the full form of the following:

| 1) CPU | 3) | CU  | 5) | ALU |
|--------|----|-----|----|-----|
| 2) RAM | 4) | LED | 6) | LCD |

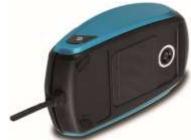

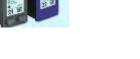

Laser printer with Toner

)

)

)

#### Q2. Write (T) for True and (F) for False against the statements. 1. ALU does all the calculations, comparisons and decision making. ( 2. CU controls the flow of information. ( 3. Laser printers use a dry powder called 'Toner' to print. ( (

4. Headphones are the smaller sized earphones.

# Q3. Fill in the blanks:

- 1. The is the processing device which does all the calculations, comparisons and decision making in a computer.
- 2. The \_\_\_\_\_\_ and \_\_\_\_\_ are components of a CPU.
- 3. The \_\_\_\_\_\_ printers use a black ribbon to print.
- 4. The\_\_\_\_\_\_ is a chip inside the CPU cabinet.
- 5. The is the main circuit board that contains the CPU.

# Q4. Solve the Crossword Puzzle:

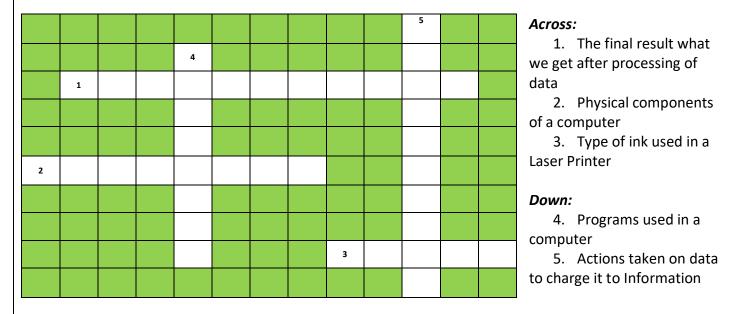

### **HOMEWORK**

- Paste or draw 5 Input and 5 Output devices.
- Learn all 4 worksheets related to chapter 1 for class test in next class.

### Answers

### Q1. Answer the following:

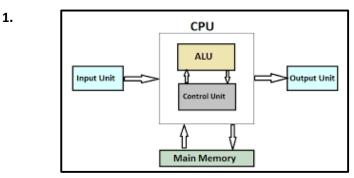

2. A touchscreen because when we touch the graphical icons to execute the commands associated with them.

- 3. CU is like a traffic controller because it sends signals to the ALU to perform required operations.
- 4. Paint Software is an example of software because we can't touch it.
- 5. Full Forms:

| CPU: Central Processing Unit | CU: Control Unit          | ALU: Arithmetic Logic Unit  |  |  |  |
|------------------------------|---------------------------|-----------------------------|--|--|--|
| RAM: Random Access Memory    | LED: Light Emitting Diode | LCD: Liquid Crystal Display |  |  |  |

# Q2. Write (T) for True and (F) for False against the statements.

- 1. T
- 2. T
- 3. T
- 4. F

# Q3. Fill in the blanks...

- 1. ALU
- 2. ALU and CU
- 3. Dot Matrix
- 4. CPU
- 5. Motherboard

# Q4. Solve the Crossword Puzzle:

| • |    |   |   |   |   |   |   |   |   |   |   |   |
|---|----|---|---|---|---|---|---|---|---|---|---|---|
|   |    |   |   |   |   |   |   |   |   | Р |   |   |
|   |    |   |   | s |   |   |   |   |   | R |   |   |
|   | I. | N | F | 0 | R | м | Α | т | I | 0 | N |   |
|   |    |   |   | F |   |   |   |   |   | С |   |   |
|   |    |   |   | т |   |   |   |   |   | E |   |   |
| н | Α  | R | D | w | Α | R | E |   |   | s |   |   |
|   |    |   |   | Α |   |   |   |   |   | s |   |   |
|   |    |   |   | R |   |   |   |   |   | Т |   |   |
|   |    |   |   | E |   |   |   | т | 0 | N | E | R |
|   |    |   |   |   |   |   |   |   |   | G |   |   |